**RIRIIO THEK DER MEDIENGESTALT** 

Peter Bühler Patrick Schlaich Dominik Sinner

# Zeichen und Grafik

Logo · Infografik · 2D-/3D-Grafik

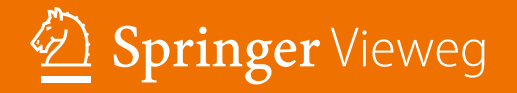

Bibliothek der Mediengestaltung

Konzeption, Gestaltung, Technik und Produktion von Digital- und Printmedien sind die zentralen Themen der Bibliothek der Mediengestaltung, einer Weiterentwicklung des Standardwerks Kompendium der Mediengestaltung, das in seiner 6. Auflage auf mehr als 2.700 Seiten angewachsen ist. Um den Stoff, der die Rahmenpläne und Studienordnungen sowie die Prüfungsanforderungen der Ausbildungs- und Studiengänge berücksichtigt, in handlichem Format vorzulegen, haben die Autoren die Themen der Mediengestaltung in Anlehnung an das Kompendium der Mediengestaltung neu aufgeteilt und thematisch gezielt aufbereitet. Die kompakten Bände der Reihe ermöglichen damit den schnellen Zugriff auf die Teilgebiete der Mediengestaltung.

Weitere Bände in der Reihe: http://www.springer.com/series/15546

Peter Bühler Patrick Schlaich Dominik Sinner

# **Zeichen und Grafik**

Logo – Infografik – 2D-/3D-Grafik

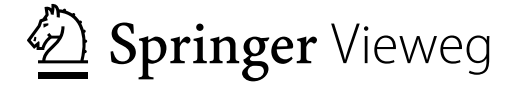

**Peter Bühler** Affalterbach, Deutschland

**Patrick Schlaich** Kippenheim, Deutschland **Dominik Sinner** Konstanz-Dettingen, Deutschland

ISSN 2520-1050 ISSN 2520-1069 (electronic) Bibliothek der Mediengestaltung ISBN 978-3-662-53849-4 ISBN 978-3-662-53850-0 (eBook) DOI 10.1007/978-3-662-53850-0

Die Deutsche Nationalbibliothek verzeichnet diese Publikation in der Deutschen Nationalbibliografie; detaillierte biblio grafische Daten sind im Internet über http://dnb.d-nb.de abrufbar.

#### Springer Vieweg

© Springer-Verlag GmbH Deutschland 2017

Das Werk einschließlich aller seiner Teile ist urheberrechtlich geschützt. Jede Verwertung, die nicht ausdrücklich vom Urheberrechtsgesetz zugelassen ist, bedarf der vorherigen Zustimmung des Verlags. Das gilt insbesondere für Vervielfältigungen, Bearbeitungen, Übersetzungen, Mikroverfilmungen und die Einspeicherung und Verarbeitung in elektronischen Systemen.

Die Wiedergabe von Gebrauchsnamen, Handelsnamen, Warenbezeichnungen usw. in diesem Werk berechtigt auch ohne besondere Kennzeichnung nicht zu der Annahme, dass solche Namen im Sinne der Warenzeichen- und Markenschutz-Gesetzgebung als frei zu betrachten wären und daher von jedermann benutzt werden dürften.

Der Verlag, die Autoren und die Herausgeber gehen davon aus, dass die Angaben und Informationen in diesem Werk zum Zeitpunkt der Veröffentlichung vollständig und korrekt sind. Weder der Verlag noch die Autoren oder die Herausgeber übernehmen, ausdrücklich oder implizit, Gewähr für den Inhalt des Werkes, etwaige Fehler oder Äußerungen. Der Verlag bleibt im Hinblick auf geografische Zuordnungen und Gebietsbezeichnungen in veröffentlichten Karten und Institutionsadressen neutral.

Gedruckt auf säurefreiem und chlorfrei gebleichtem Papier

Springer Vieweg ist Teil von Springer Nature

Die eingetragene Gesellschaft ist Springer-Verlag GmbH Deutschland Die Anschrift der Gesellschaft ist: Heidelberger Platz 3, 14197 Berlin, Germany The Next Level – aus dem Kompendium der Mediengestaltung wird die Bibliothek der Mediengestaltung.

Im Jahr 2000 ist das "Kompendium der Mediengestaltung" in der ersten Auflage erschienen. Im Laufe der Jahre stieg die Seitenzahl von anfänglich 900 auf 2700 Seiten an, so dass aus dem zunächst einbändigen Werk in der 6. Auflage vier Bände wurden. Diese Aufteilung wurde von Ihnen, liebe Leserinnen und Leser, sehr begrüßt, denn schmale Bände bieten eine Reihe von Vorteilen. Sie sind erstens leicht und kompakt und können damit viel besser in der Schule oder Hochschule eingesetzt werden. Zweitens wird durch die Aufteilung auf mehrere Bände die Aktualisierung eines Themas wesentlich einfacher, weil nicht immer das Gesamtwerk überarbeitet werden muss. Auf Veränderungen in der Medienbranche können wir somit schneller und flexibler reagieren. Und drittens lassen sich die schmalen Bände günstiger produzieren, so dass alle, die das Gesamtwerk nicht benötigen, auch einzelne Themenbände erwerben können. Deshalb haben wir das Kompendium modularisiert und in eine Bibliothek der Mediengestaltung mit 26 Bänden aufgeteilt. So entstehen schlanke Bände, die direkt im Unterricht eingesetzt oder zum Selbststudium genutzt werden können.

Bei der Auswahl und Aufteilung der Themen haben wir uns – wie beim Kompendium auch – an den Rahmenplänen, Studienordnungen und Prüfungsanforderungen der Ausbil dungs- und Studiengänge der Mediengestaltung orientiert. Eine Übersicht über die 26 Bände der Bibliothek der Mediengestaltung finden Sie auf der rechten Seite. Wie Sie sehen, ist jedem Band eine Leitfarbe zugeordnet, so dass Sie bereits am Umschlag erkennen,

welchen Band Sie in der Hand halten. Die Bibliothek der Mediengestaltung richtet sich an alle, die eine Ausbildung oder ein Studium im Bereich der Digital- und Printmedien absolvieren oder die bereits in dieser Branche tätig sind und sich fortbilden möchten. Weiterhin richtet sich die Bibliothek der Mediengestaltung auch an alle, die sich in ihrer Freizeit mit der professionellen Gestaltung und Produktion digitaler oder gedruckter Medien beschäftigen. Zur Vertiefung oder Prüfungsvorbereitung enthält jeder Band zahlreiche Übungsaufgaben mit ausführlichen Lösungen. Zur gezielten Suche finden Sie im Anhang ein Stichwortverzeichnis.

Ein herzliches Dankeschön geht an Herrn Engesser und sein Team des Verlags Springer Vieweg für die Unterstützung und Begleitung dieses großen Pro jekts. Wir bedanken uns bei unserem Kollegen Joachim Böhringer, der nun im wohlverdienten Ruhestand ist, für die vielen Jahre der tollen Zusammenarbeit. Ein großes Dankeschön gebührt aber auch Ihnen, unseren Leserinnen und Lesern, die uns in den vergangenen fünfzehn Jahren immer wieder auf Fehler hingewiesen und Tipps zur weiteren Verbesserung des Kompendiums gegeben haben.

Wir sind uns sicher, dass die Bibliothek der Mediengestaltung eine zeitgemäße Fortsetzung des Kompendiums darstellt. Ihnen, unseren Leserinnen und Lesern, wünschen wir ein gutes Gelingen Ihrer Ausbildung, Ihrer Weiterbildung oder Ihres Studiums der Mediengestaltung und nicht zuletzt viel Spaß bei der Lektüre.

Heidelberg, im Frühjahr 2017 Peter Bühler Patrick Schlaich Dominik Sinner

#### Visuelle<br>Kommunikation Digitales Bild Digitale Fotografie Digitale Farbe Typografie  $\mathbb{Z}^2$ 4 4 Ef ξī **2017 2018 2017 2017 2017** Zeichen und Grafik AV-Medien Animation Printdesign Druckvorstufe 4 EF E ξŗ **2017 2018 2017 2018 2018** PDF Webdesign HTML5 und CSS3 Druck Crossmedia Publishing  $\mathbb{Z}$ E ξī ξŢ ξī **2019 2018 2017 2017 2018** Webtechnologien Digital Publishing Informations- technik Daten-Internet management 4 4 4 EJ € **2018 2018 2019 2019 2019** Medienrecht Medienmarketing Medienworkflow Präsentation Produktdesign  $\mathbb{Z}$ €  $\mathscr{L}$ E € **2017 2019 2018 2019 2019**

Designgeschichte

EJ

**2019**

## Vorwort

**gestaltung** Titel und Erscheinungsjahr

**Bibliothek der Medien-**

#### Einführung 1

6

18

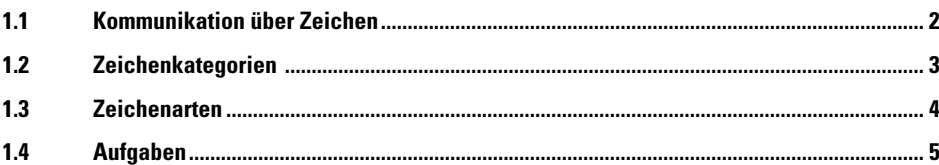

#### $\mathbf 2$ **Piktogramm**

 $2.1$ 

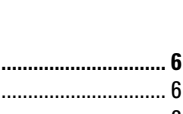

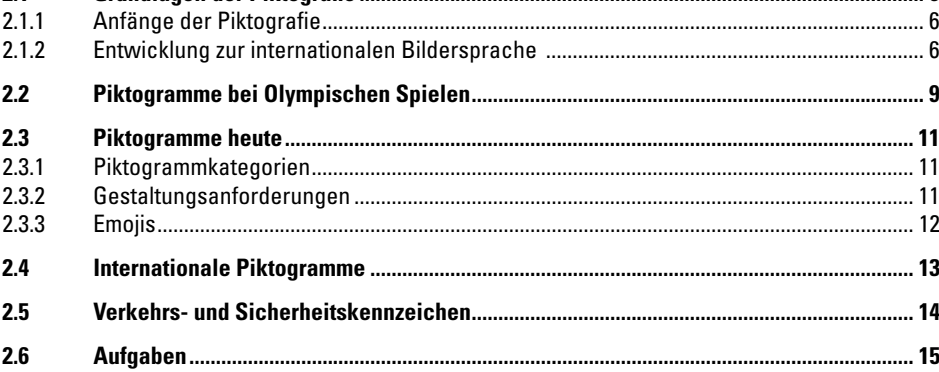

#### 3 **Icon**

#### $3.1$  $3.1.1$  $3.1.2$  $3.2$  $3.2.1$  $3.2.2$  $3.2.3$  $3.2.4$  $3.2.5$  $3.3$  $3.3.1$  $3.3.2$ 3.3.3  $3.4$

# Inhaltsverzeichnis

#### **Logo und Signet**  $\overline{\mathbf{4}}$

# **26**

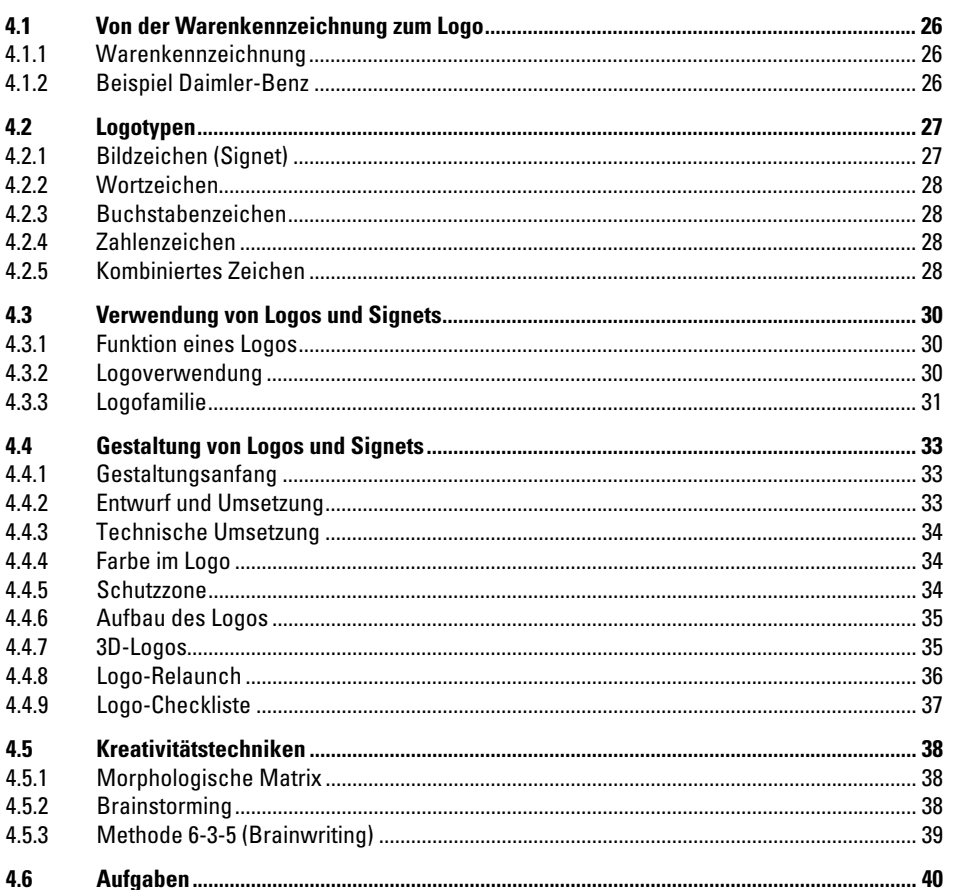

#### **Infografik**  $\overline{\mathbf{5}}$

# 44

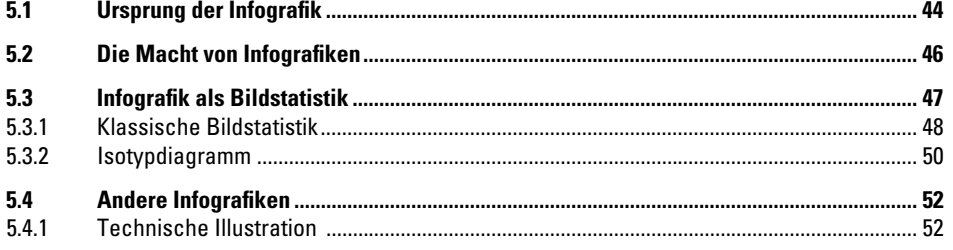

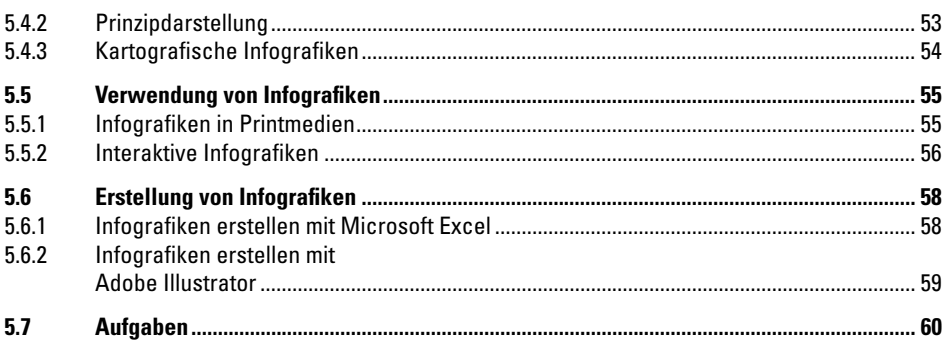

 $62$ 

#### Grafikerstellung  $\boldsymbol{6}$

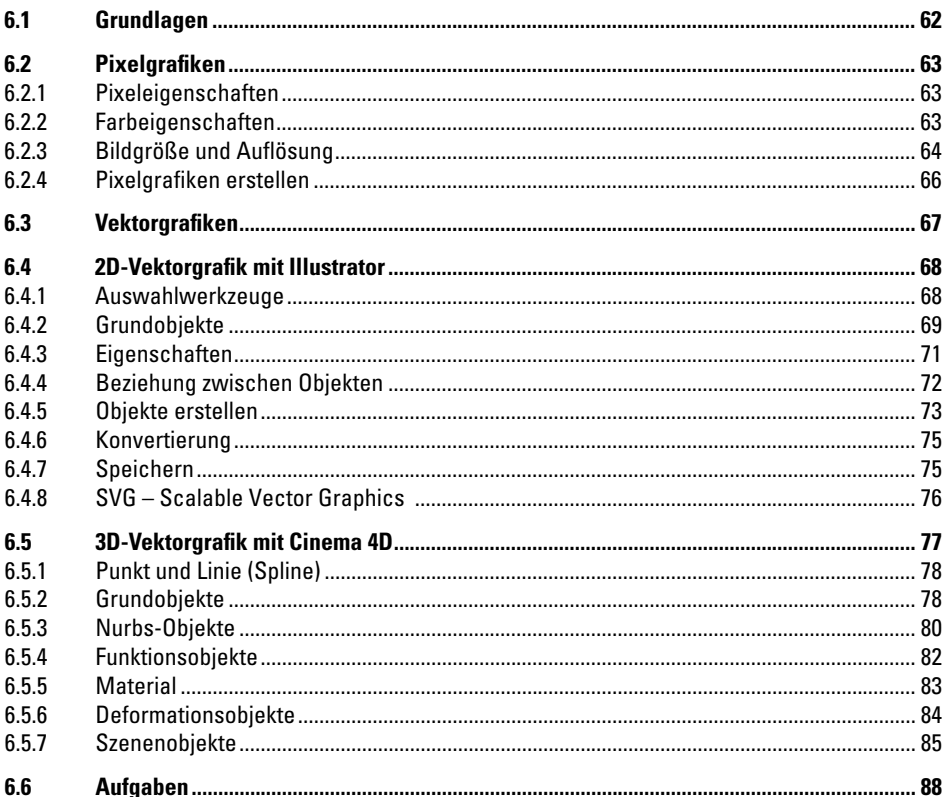

 $\mathsf{X}$ 

# Inhaltsverzeichnis

#### Anhang  $\overline{\mathbf{z}}$

# 90

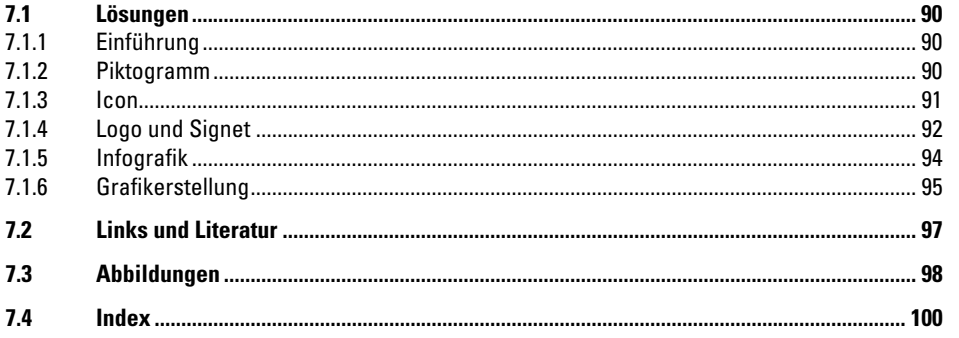

### **1.1 Kommunikation über Zeichen**

Visuelle<br>Kommunikation

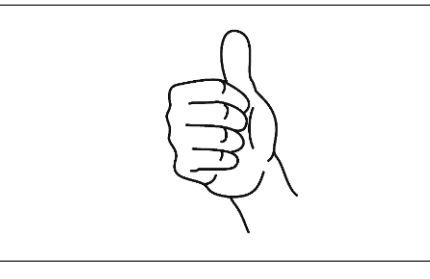

Zeichen kommen in der Kommunikation meist dann zum Einsatz, wenn Text aus irgendeinem Grund nicht möglich ist. Schwierig wird es, wenn Zeichen keine eindeutige Bedeutung besitzen.

Der "Daumen nach oben" hat bereits in Deutschland – je nach Kontext – verschiedene Bedeutungen:

- Bei Bestellungen: "Eins"
- Bei Meinungsäußerungen: "Gut"
- Beim Tauchen: "Auftauchen"

In einigen arabischen Ländern hat diese Geste jedoch eine Bedeutung, die in Deutschland dem erhobenen Mittelfinger entspricht.

Erweitert man die Geste um einen Finger (Daumen und Zeigefinger), bedeutet dies in Deutschland üblicherweise "zwei", in China jedoch "acht".

Die Beispiele zeigen, dass bei der Kommunikation mit Zeichen, je nach Kontext, aber auch in anderen Ländern und Kulturen Probleme entstehen können. Es kommt also darauf an, bei der Gestaltung von grafischen Zeichen solche Probleme zu vermeiden.

Von den Problemen abgesehen, bieten Zeichen die Möglichkeit, ohne Worte zu kommunizieren, was einerseits viel Zeit und Platz spart, aber auch Sprachbarrieren überwinden kann, wie im rechts oben abgebildeten Beispiel der Stadtwerke München. Die Abbildung visualisiert den Text "Keine verbale und körperliche sexuelle Belästigung gegenüber Frauen in jeglicher Bekleidung!".

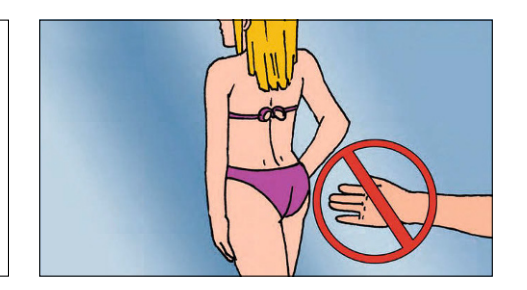

Bei der Betrachtung der Abbildung unten wird klar, wie wichtig grafische Zeichen in unserem Alltag sind. Egal ob im Straßenverkehr oder bei der Benutzung einer Software, grafische Zeichen sind aus der Informationsflut unseres Alltags nicht mehr wegzudenken.

Da viele Informationen sich nicht unmissverständlich bildhaft darstellen lassen, haben wir es zwangsläufig auch mit zahlreichen grafischen Symbolen zu tun, deren Bedeutung wir erst erlernen müssen, um uns in der modernen Welt zurechtzufinden.

Wüssten wir die Bedeutung des unten links dargestellten Verkehrsschildes nicht aus der Fahrschule, könnte es auch bedeuten: "Eine breite Straße kreuzt sich mit einer schmalen Straße". Vielleicht informiert uns das Schild aber auch über einen Raketenstart, der in einer roten Pyramide stattfindet. Das erfundene Verkehrsschild rechts daneben zeigt die Alternativlosigkeit grafischer Zeichen, begründet in der Wahrnehmungsdauer und dem Platzbedarf.

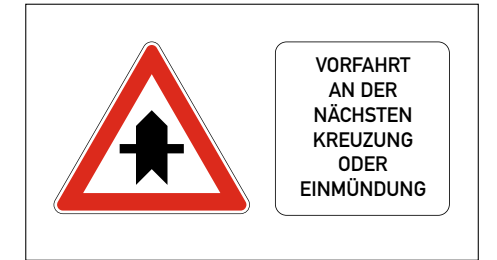

 $\mathbf{I}$